## **Primitive Datentypen**

Die bisher verwendeten Attributwerte waren stets Zeichenketten bzw. ganze Zahlen oder aber Referenzen auf andere Objekte, wenn die Attribute Beziehungsattribute waren. Die Attributwerte sind in jedem Fall aber von einem ganz bestimmten Typ. So ergibt es keinen Sinn, wenn 27 der Wert des Attributs "haarfarbe" ist. Ebenso sollte der Wert eines Beziehungsattributs nicht eine Zeichenkette sein, wenn doch eine Referenz auf ein anderes Objekt verlangt ist.

Die Regel lautet hierbei, dass die Werte von Beziehungsattributen stets Referenzen auf ein Objekt sind. Die Werte der übrigen Attribute sind von einem grundlegenden Datentyp (ein sog. primitiver Datentyp). Es folgt eine Übersicht über eine Teilmenge grundlegender Datentypen. Es sind nicht alle, aber diejenigen, mit denen hier im Unterricht zumeist gearbeitet wird. $1$ 

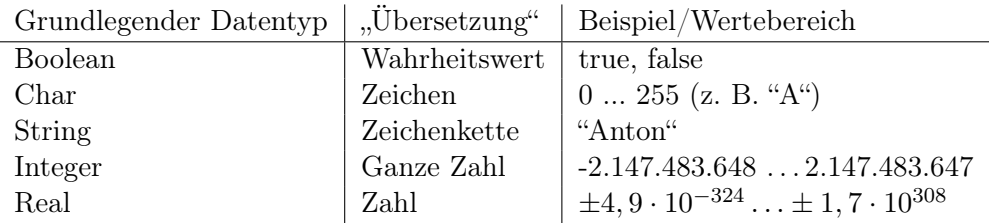

## Konventionen zur Schreibweise

In der folgenden Tabelle wird beschrieben, wie man welchen Bezeichner schreiben sollte. Die Schreibweisen helfen in der Implementierungsphase, den Überblick nicht zu verlieren. Eine frühe Gewöhnung an die Schreibweise ist daher ratsam.

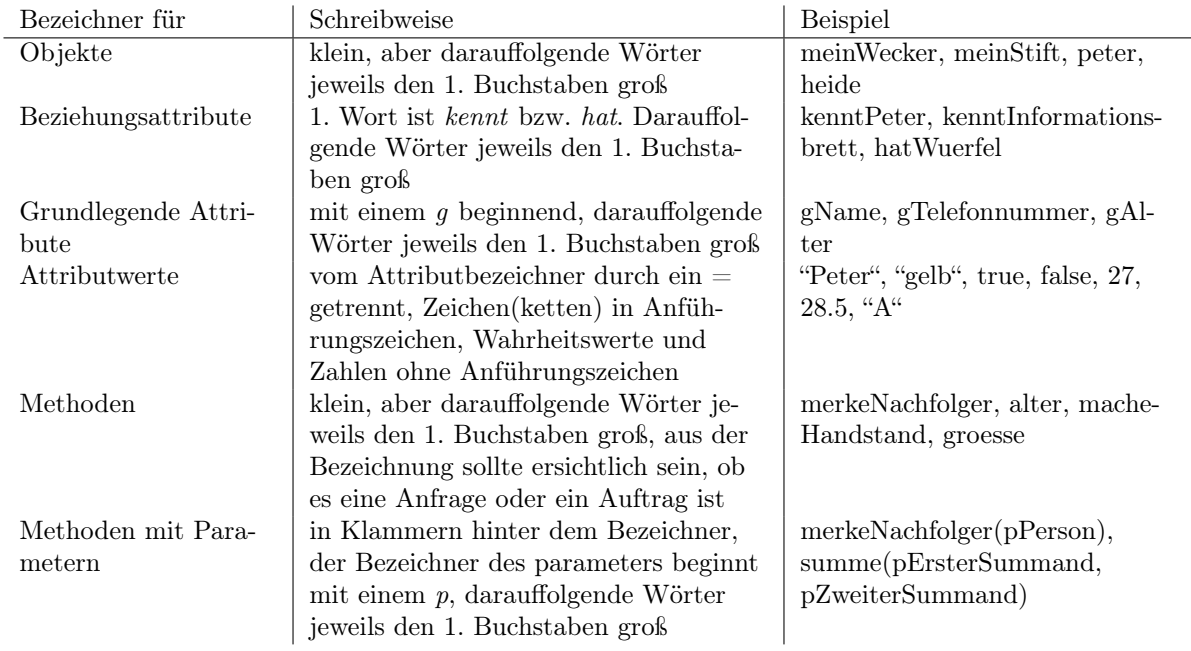

<span id="page-0-0"></span><sup>1</sup>Wer eine vollständige Übersicht wünscht, möge im Internet recherchieren.

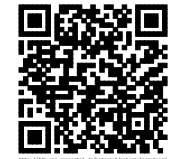